# ため池決壊による洪水解析システムについて

# Flood Analysis System for Earth Dam Failure

○谷 茂\*・井上 敬資\* Shigeru Tani, Keisuke Inoue

#### 1.まえがき

過去の豪雨、地震によりため池が決壊し、下流域に洪水被害をもたらしている。下流域 の都市化、混住化がすすみ、今後は2次被害も懸念されている。ため池の改修整備は進め られているが、すべてのため池をすぐに改修することは困難であり、`ソフト的対応`、 すなわち、ため池決壊による下流のハザード評価を行って、災害を軽減することが必要と されている。このためにため池の決壊による洪水解析及びそのハザード量を適切に評価す ることが必要になる。本報告では、WEB GISGIS を利用して簡便かつ短時間で洪水解析を 行うシステムについて述べる。

#### 2.WEB GIS システムについて

洪水解析は新たに開発した WEB GIS 上の機能を利用して行うが、以下に WEB GIS の概要 を述べる。WEB GIS システムはユーザが基本的なソフトを事前にインストールしておけば、 必要な空間情報(デジタルオルソーフォト等の地図情報、標高情報)、リアルタイム気象 情報、ため池の諸元情報をインターネットを経由してリアルタイムに入手して、運用して いくものである。この際に課題となるのは、ユーザが特定多数になるために空間情報等の 使用権の設定である。スタンドアロンのシステムであれば 1 ユーザが 1 つの空間情報の使 用権を設定、購入すればよいことになるが、WEN GIS の場合には課題となる。

今回開発したシステムでは背景図として航空写真、2 万 5 千分の 1 地形図、市販地図(Map DK)が自由に選択できる(図-1)。機能としては①ため池に関するデータベース (約 11 万カ 所のため池の諸元、位置情報等)機能、②リアルタイム気象情報とリアルタイムため池災 害予測機能、③個々のため池災害に関し、携帯電話等に対する警報、降雨データの自動発 信機能、および④ため池洪水解析データ切り出し機能を有している。次に④の洪水解析デ ータ切り出し機能およびそのデータを利用した簡易洪水解析システムについて述べる。

#### 3. 簡易洪水解析システムについて

 洪水解析は、まず解析対象とするため池周辺の三次元地形を参考に、対象ため池を含む 洪水解析対象範囲を画面上で選択する。この後,解析に必要なため池のデータ(堤高、貯水 量、位置)、解析対象領域の標高情報および空中写真等のデータセットが自動的に作成さ れ、解析 PC に送られてくる。解析者は図-2 に示す`簡易洪水解析システム`上でファイ ル名を指定すれば、解析はほぼ自動的に行われ、最大水深、流速等のデータが時系列で作 成され、最終的にはこれらの結果はシェープファイルになっており、市販 GIS ソフト上に 結果を表示できる。これらの結果からテンプレート上に必要なデータとデータ、解析結果 図を張り込むことにより、短時間にため池決壊による洪水解析の簡易報告書も作成できる

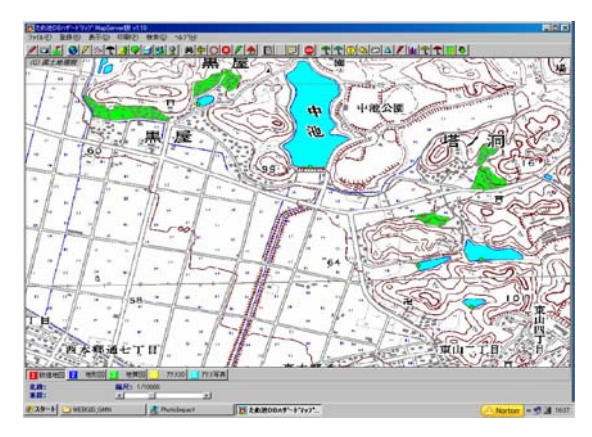

Map DK版(スタンドアロン) ウェブ配信版(WEB GIS)

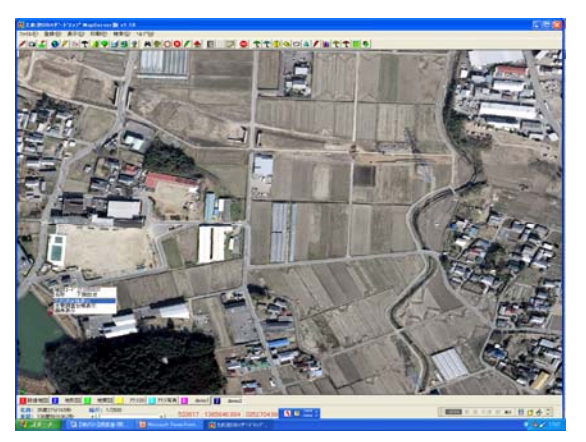

図-1「ため池DBハザードマップ」の表示例

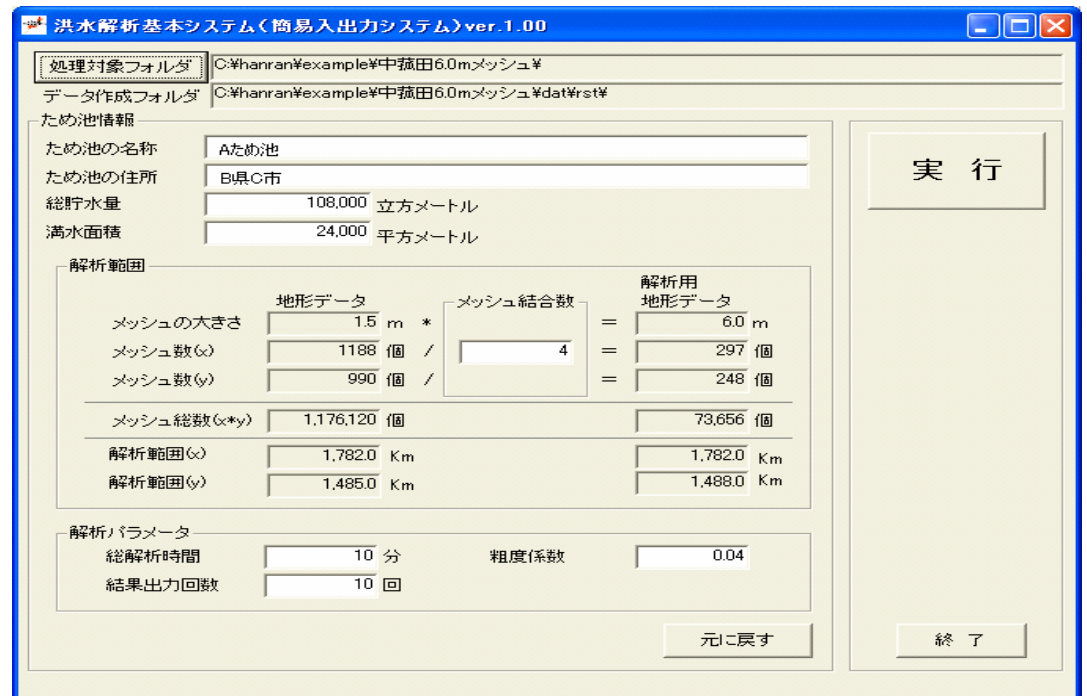

## 図-2「簡易洪水解析システム」の初期画面

ようになっている。ここで`簡易洪水解析システム`と呼んでいるのは、解析パラメータ の値を初期値として平均的な値を与えているということである。それらの数値を詳細に検 討し入力すれば`詳細洪水解析`も可能である。簡易洪水解析に必要なデータとして、詳 細な標高情報が必要になるが、現時点では日本全部の領域について詳細な標高データは少 ない。しかし 10m メッシュでの標高情報は容易に入手可能であり、`簡易洪水解析`では 10m メッシュの標高情報を利用していけば現状でも解析可能である。今後は詳細な標高情 報も整備されることが期待されている。

### 4.おわりに

 ため池が多い地区では多くのため池を詳細解析することはコスト的にも困難であるが、 標高などの空間情報が整備されていれば、2 ため池/1日で解析が可能であり、現状に比べ 大幅なコスト削減が可能である。簡易解析で被害が大きいと算定されたため池については 経済損失の評価を含めた、詳細なハザード評価を行う必要がある。